## KASan in a Bare-Metal Hypervisor

Alexander Popov

LinuxCon Japan July 13, 2016 Motivation 2

C and C++ are not memory safe

- Buffer overflow and use-after-free bugs can be maliciously exploited
- We want to get rid of such bugs in our C code
- KASan is a great technology, let's use it for PT hypervisor!

- Basic ideas behind KASan
- What is a bare-metal hypervisor
- Porting KASan to a bare-metal hypervisor:
  - Main steps
  - Pitfalls
  - How to make KASan checks more strict and multi-purposed
- Bonus

- KASan is a dynamic memory error detector for Linux kernel
- Based on work by Andrey Konovalov and other great people at AddressSanitizer project, came to kernel from Andrey Ryabinin
- Trophies: more than 65 memory errors found in Linux kernel
- Low penalty: ~1.5x slowdown, ~2x memory usage
- KASan is a debugging tool giving maximum profit with fuzzing
- Can be used in bare-metal software

Every aligned 8 bytes can have 9 states.

KASan shadow encoding:

- 0 if access to all 8 bytes is valid
- N if access only to first N bytes is valid (1 <= N <= 7)</li>
- Negative value (poison) if access to all 8 bytes is invalid

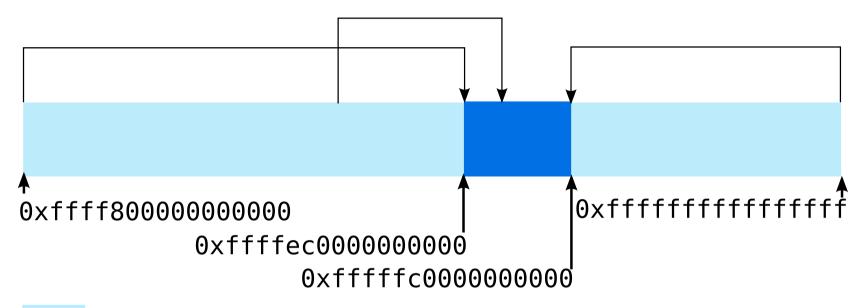

- Kernel address space (47 bits, 128 TB)
- KASan shadow memory (44 bits, 16 TB)

#### Mappinng:

```
shadow_addr = KASAN_SHADOW_OFFSET + (addr >> 3)
```

- gcc adds calling of \_\_asan\_load##size() or \_asan\_store##size() before memory access
- gcc adds redzones around stack buffers and globals

- What is a hypervisor
- What does "bare-metal" mean
- How does it work with memory

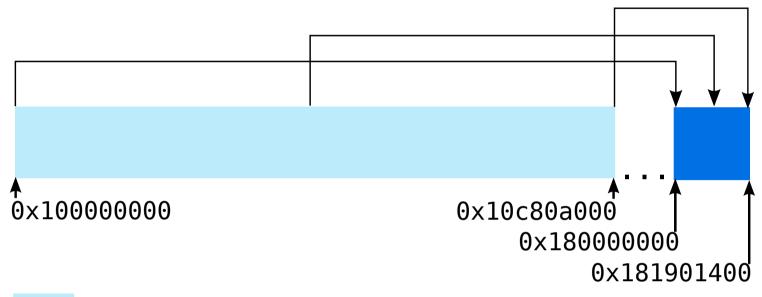

- Hypervisor memory (~200 MB)
- KASan shadow memory (~25 MB)
- **N.B.** Choosing KASAN\_SHADOW\_OFFSET is tricky
- N.B. Ability to check whether hypervisor code touches foreign memory

- Specify these gcc flags:
  - -fsanitize=kernel-address
  - -fasan-shadow-offset=...
  - --param asan-instrumentation-with-call-threshold=0
    - **N.B.** The outline instrumentation is easier to start with
    - **N.B.** The build system should support specifying different flags for different source files
- Add KASan implementation from mm/kasan/kasan.c little by little (N.B. KASan is GPL)
- Experiment till shadow works fine

- Additionally specify --param asan-globals=1
- Take care of .ctors section in the linker script
- Add do\_ctors() looking at init/main.c
- Poison the redzones by negative KASAN\_GLOBAL\_REDZONE in \_\_asan\_register\_globals()
- Use -fsanitize-sections=... to instrument globals in all sections
- N.B. gcc does not create a KASan constructor for globals declared in assembler

- Make allocator add redzones around every allocation
- Introduce kasan\_alloc() which poisons shadow of redzones by KASAN HEAP REDZONE
- Introduce kasan\_free() which poisons shadow of freed memory by KASAN HEAP AFTER FREE
- If there is a stack of allocators, integrate KASan with each one to find more bugs: reserved memory != accessible memory
- Implement delayed freeing, which reduces the probability of missing use-after-free

- Fill whole shadow memory by KASAN\_GENERAL\_POISON in kasan init()
- It's a whitelist instead of a blacklist
- A perfectionist sleeps better now :)

- Additionally specify --param asan-stack=1
- When GCC sanitizes stack accesses it works with KASan shadow on its own
- Pitfall 1: GCC instruments stack expecting that stack shadow is filled by 0. A perfectionist is sad.
- Pitfall 2: Don't put kasan\_init() call into a function with local variables.

- Allow memory access without KASan checks in:
  - nokasan\_r64(), nokasan\_w64() and others
  - nokasan\_memset(), nokasan\_memcmp() and others
    - checking the whole region at once
    - avoiding copying the code
    - except nokasan\_snprintf(), which works with arglist

N.B. Now we can **very carefully** apply this API to the hypervisor code which legitimately works with foreign memory

- Cover files by KASan gradually
  - Fix memory access bugs
  - Apply noKASan API very carefully
    - N.B. Changed memory layout and timings may trigger bugs
    - N.B. Thorough code review by the code authors is vital
- Move kasan\_init() as early as possible (not so easy)
- This took me 3 months to do (project size is 55000 SLOC)

- Be paranoid, check that KASan is switched on
- Create a test for KASan and run it regularly
- Teach the team how to interpret KASan reports
- Control noKASan API usage

- KASan has been successfully ported to a bare-metal hypervisor and has found some very tricky memory errors in it
- The new environment allowed to add new features to KASan
- Using KASan in new environments make it better:
  - patch to the Linux kernel mainline
    - commit 5d5aa3cfca5cf74cd928daf3674642e6004328d1 x86/kasan: Fix KASAN shadow region page tables
- KASan is very helpful for developing

### Undefined Behaviour Sanitizer (UBSan)

- UB is a result of executing the code which doesn't have a prescribed behaviour in the language specification
- Why UB is dangerous
- Why UB exists
- The programmers must avoid it, but sometimes they fail
- UBSan can help, even in bare-metal projects!

#### Porting UBSan to a bare-metal hypervisor

- Specify -fsanitize=undefined for a single source file
- Add \_\_ubsan\_handle\_\*() stubs
- Experiment with UB and add UBSan implementation little by little looking at lib/ubsan.c
- Choose the needed subset of UBSan flags
- Instrument the whole project and run it
- Become scared and carefully fix detected UB

# Thanks. Questions?

alex.popov@linux.com alpopov@ptsecurity.com